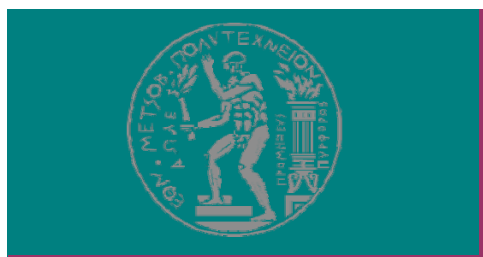

**ΕΘΝΙΚΟ ΜΕΤΣΟΒΙΟ ΠΟΛΥΤΕΧΝΕΙΟ Εργαστήριο Θερμικών Στροβιλομηχανών Μονάδα Παράλληλης Υπολογιστικής Ρευστοδυναμικής & Βελτιστοποίησης**

# **ΜΕΘΟΔΟΙ ΑΕΡΟΔΥΝΑΜΙΚΗΣΒΕΛΤΙΣΤΟΠΟΙΗΣΗΣ**

**(7<sup>ο</sup> Εξάμηνο Σχολής Μηχ.Μηχ. ΕΜΠ)**

**Η Συνεχής Συζυγής Μέθοδος για Χρονικά Μη-Μόνιμες Ροές**

**(Unsteady Adjoint)**

**Κυριάκος <sup>Χ</sup>. Γιαννάκογλου <sup>K</sup>αθηγητής ΕΜΠ**

**ki @ <sup>l</sup> g anna@central.ntua.gr**

**http://velos0.ltt.mech.ntua.gr/research/**

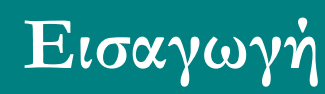

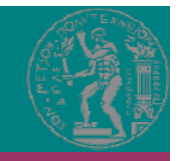

#### **Υλικό από μερικά εξαιρετικά Homeworks που παρέδωσαν σπουδαστές του 7ου εξαμήνου κατά το ακ. Έτος 2014-2015**

**Υλικό από τις εργασίες των: Σταματίνα Παγουλάτου Γεωργία Νυκτερή Κ ί ωνσταντίνου <sup>Γ</sup> ύ καραγκούνη**

## **Το Παράδειγμα-Πρόβλημα**

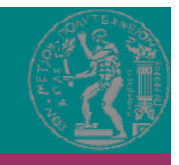

**Σε ένα απομονωμένο νησί ζουν αποκλειστικά λαγοί και αλεπούδες. Λόγω της πυκνής βλάστησης, οι λαγοί βρίσκουν άφθονη τροφή, πρακτικά χωρίς να επηρεάζεται από τον** εκάστοτε πληθυσμό τους. Από την άλλη πλευρά, οι αλεπούδες στηρίζουν τη διατροφή τους, άρα εξαρτούν την ύπαρξή τους (και τον πληθυσμό τους), από το κυνήγι του λαγού. Αν κατά τη **χρονική στιγμή t, <sup>ο</sup> πληθυσμός των λαγών και των αλεπούδων συμβολίζεται αντίστοιχα με**  $\bf{N}_R(t)$  και  $\bf{N}_F(t)$ , η χρονική εξέλιξη του οικοσυστήματος λαγών-αλεπούδων περιγράφεται από **το σύστημα συνήθων διαφορικών εξισώσεων (<sup>σ</sup>.δ.<sup>ε</sup>.):**

$$
\frac{dN_R}{dt} = \alpha N_R - \beta N_R N_F
$$

$$
\frac{dN_F}{dt} = -\gamma N_F + \varepsilon N_R N_F
$$

Η φυσική σημασία των 4 <u>θετικών</u> συντελεστών (ελληνικά γράμματα) είναι εύλογη: [α] είναι ο ρυθμός αναπαραγωγής λαγών, [β] είναι ο ρυθμός εξολόθρευσης λαγών από τις αλεπούδες, [γ] είναι ο ρυθμός φυσικού θανάτου των αλεπούδων και [ε] είναι ο **συντελεστής επιβίωσης των αλεπούδων . Το μαθηματικό μοντέλο δεν λαμβάνει υπόψη** το φυσικό θάνατο των λαγών (αμελητέος μπροστά την εξολόθρευσή τους από τις αλεπούδες) και το ρυθμό αναπαραγωγής αλεπούδων (υπερτίθεται στο [γ] της δεύτερης εξίσωσης). Ο χρόνος t μετράται σε «χρονικές μονάδες», οι οποίες ορίζονται στη συνέχεια. Οι συντελεστές [α], [γ] είναι γνωστοί-σταθεροί αριθμοί (συμβατές μονάδες).

#### **Βήμα 1:**

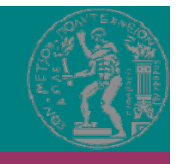

Αναζητήστε στο βιβλίο Αριθμητικής Ανάλυσης σχετικό αλγόριθμο και λογισμικό που λύνει το πρόβλημα με Runge-Kutta. Πρακτικά, το μόνο που έχετε να κάνετε είναι να τροποποιήσετε τα δεδομένα του λογισμικού. Χρησιμοποιήστε αρχικές τιμές  ${\rm N}_{\rm R}$ =1000 και  $N_F$ =20 και β=600, ε=100 (σε συμβατές μονάδες). Τρέξτε το λογισμικό, καταλάβετε το ρόλο των πολλαπλασιαστών α, β, γ και ε και σχεδιάστε σχήματα όπως αυτά του βιβλίου της *Α* **ειθμητικής Ανάλυσης, δηλαδή την εξέλιξη του**  $\mathbf{N}_\mathbf{R}$  **και του**  $\mathbf{N}_\mathbf{F}$  **συναρτήσει του χρόνου t αλλά και το διάγραμμα NF=NF(NR). Πραγματοποιήστε 2500 χρονικά βήματα με χρονικό** βήμα  $\Delta t = 0.25x10^{-6}$  «χρονικές μονάδες». Ενημερωτικά, τα 2500 «χρονικά βήματα» **καλύπτουν μια διετία (έτσι, αν έχετε περιέργεια , μπορείτε να βρείτε με τι ισούται η** «χρονική μονάδα»). Για τη συνέχεια, θα συμβολίζουμε με Τ το συνολικό χρόνο μελέτης **του οικοσυστήματος (τη διετία, δηλαδή) με βάση τα προηγούμενα δεδομένα.**

## **Ανάλυση**

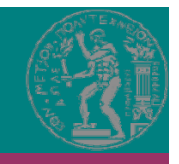

#### **Περί Χρόνου:**

**2500 χρονικά βήματα**

**Χρονικό βήμα <sup>Δ</sup>t= 0.25x10-<sup>6</sup> «χρονικές μονάδες».**

**Διετία=720 μέρες=720x24 ώρες**

**Χρονικό βήμα Δt=7 ώρες (περίπου)**

**Ανάλυση**

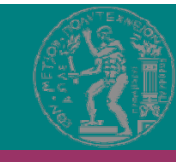

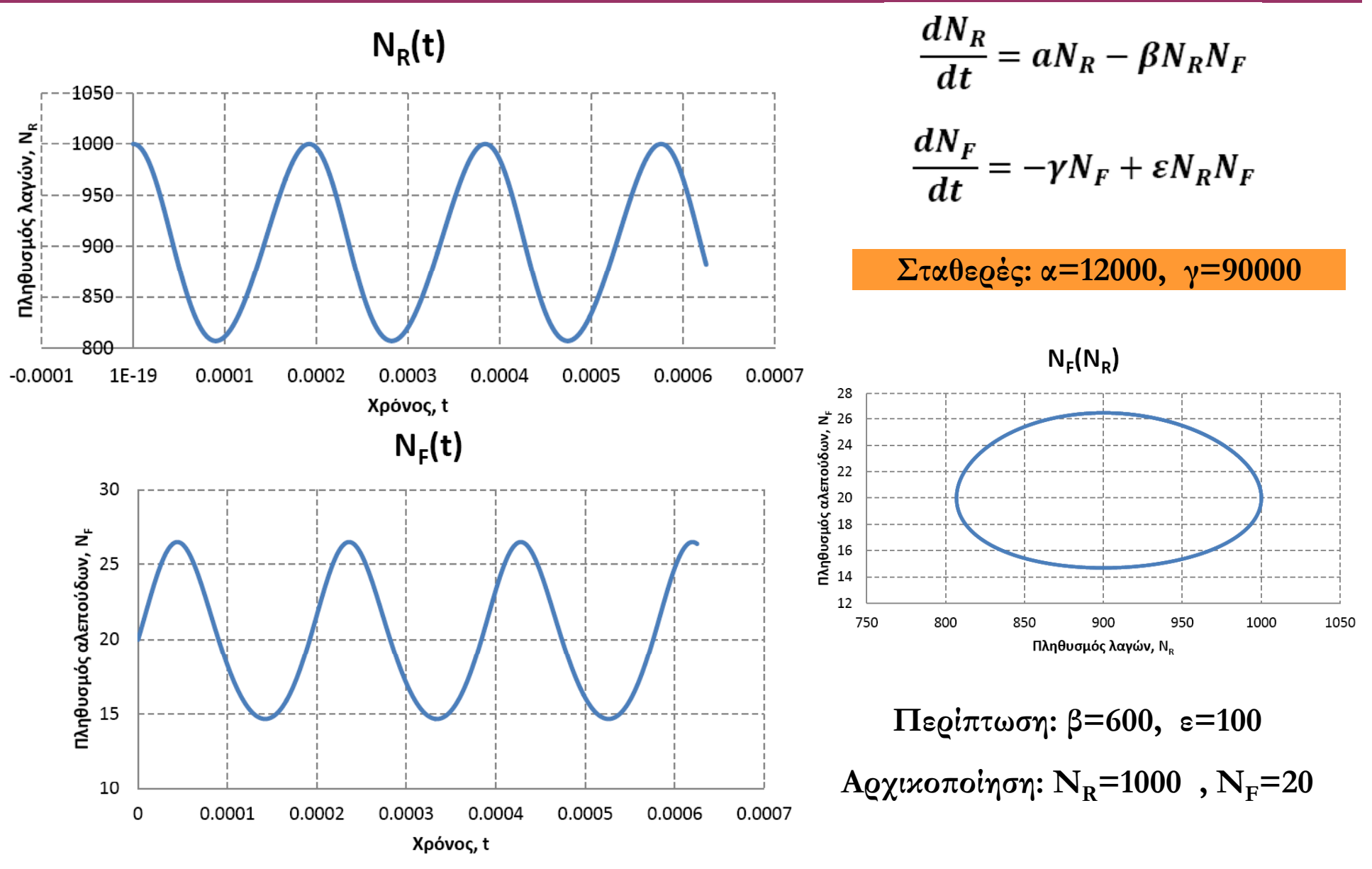

**K.C. Giannakoglou, Parallel CFD & Optimization Unit, NTUA, Greece 6**

### **Ανάλυση**

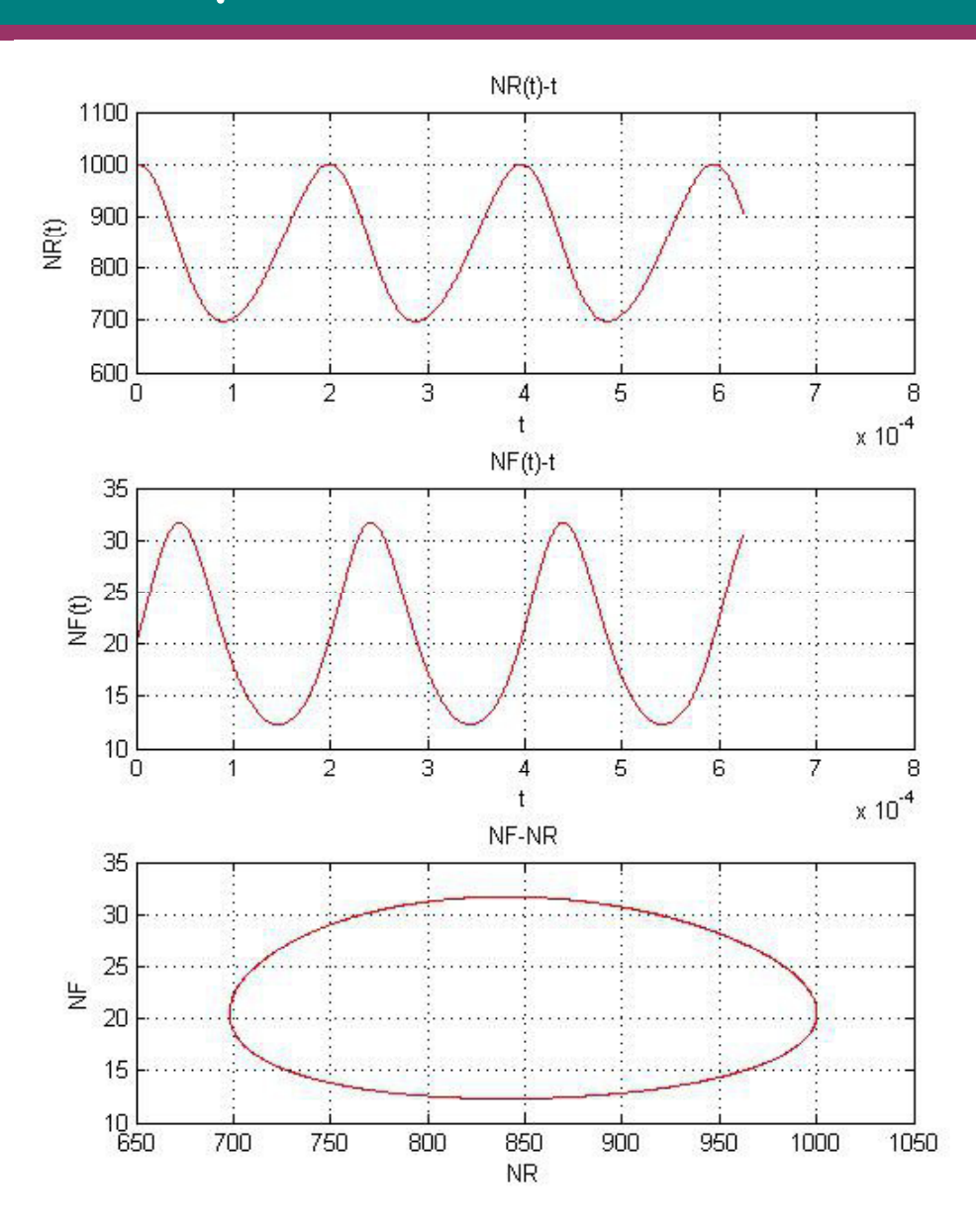

$$
\left(\begin{array}{c}\frac{\sqrt{2}}{2}\\ \frac{\sqrt{2}}{2}\end{array}\right)
$$

$$
\frac{dN_R}{dt} = aN_R - \beta N_R N_F
$$

$$
\frac{dN_F}{dt} = -\gamma N_F + \varepsilon N_R N_F
$$

$$
\text{Περίπτωση: β=600, ε=100}
$$
\n
$$
\text{Αοχικοποίηση: NR=1000, NF=20
$$

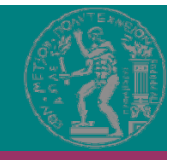

#### **Βήμα 2:**

Μπορούμε να ρυθμίσουμε δύο από τις παραμέτρους του συστήματος, τις [β] και [ε] οι άλλες δύο παραμένουν σταθερές) μέσω χημικών ψεκασμών (μην ρωτήσετε με τι!). Με άλλα λόγια, τα [β] και [ε] είναι οι δύο μεταβλητές/άγνωστοι του προβλήματος βελτιστοποίησης **που επιθυμούμε να επιλύσουμε. Μας ενδιαφέρει η συμπεριφορά του παραπάνω** οικοσυστήματος για το χρονικό διάστημα από t=0 μέχρι t=T. Κατά τη μηδενική χρονική **στιγμή, το οικοσύστημα ξεκινά με 1000 λαγούς και 20 αλεπούδες . Συγκεκριμένα , θα θέλαμε,** στο παραπάνω διάστημα, κάθε στιγμή το πλήθος λαγών N<sub>R</sub>(t) να είναι όσο το δυνατόν πλησιέστερα στην τιμή 750. Γράψτε το στη μορφή συνάρτησης στόχου (ως ένα πρόβλημα **αντίστροφου σχεδιασμού με σταθερή (στα 750) συνάρτηση -στόχο. Διατυπώστε τη συνεχή** συζυγή μέθοδο για την εύρεση των παραγώγων (ως προς [β] και [ε]) της προαναφερθείσας συνάρτησης στόχου. Δώστε συζυγείς εξισώσεις (σ.δ.ε. ως προς το χρόνο, φυσικά), συζυγείς οριακές συνθήκες και τις εκφράσεις των δύο παραγώγων. Σχολιάστε την ιδιαιτερότητα (με ποια φορά στο χρόνο θα λύνονται – σκεφτείτε το λ.χ. με κριτήριο τη χρονική στιγμή στην οποία επιβάλλονται αρχικές συνθήκες στο ευθύ και στο αντίστροφο πρόβλημα) των συζυγών **<sup>σ</sup>.δ.ε.**

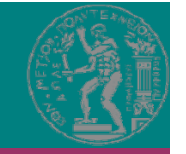

$$
F = \frac{1}{2} \int_0^T (N_R - N_{Rtarg})^2 dt \qquad (\mu \varepsilon N_{Rtarg} = 750)
$$

**Να ελαχιστοποιηθεί υπό τους περιορισμούς:**

$$
R_1 = \frac{dN_R}{dt} - aN_R + \beta N_R N_F = 0
$$
  

$$
R_2 = \frac{dN_F}{dt} + \gamma N_F - \varepsilon N_R N_F = 0
$$

Μεταβλητές κατάστασης:  $N_R, N_F$ Αρχικές Συνθήκες:  $N_R(t=0) = 1000$  λαγοί και  $N_F(t=0) = 20$  αλεπούδες. Μεταβλητές σχεδιασμού:  $\vec{b} = [\beta \ \varepsilon]^T$ Συνολικός χρόνος μελέτης:  $\mathsf{T}$ 

## **Διατύπωση της Συνεχούς Συζυγούς Μεθόδου**

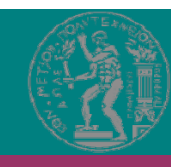

$$
F_{aug} = F + \int_0^T \Psi_1 R_1 dt + \int_0^T \Psi_2 R_2 dt
$$

$$
\frac{\delta F_{aug}}{\delta \overline{b}} = \frac{\delta F}{\delta \overline{b}} + \int_0^T \Psi_1 \frac{\delta R_1}{\delta \overline{b}} dt + \int_0^T \Psi_2 \frac{\delta R_2}{\delta \overline{b}} dt
$$

$$
\frac{\delta F}{\delta \overline{b}} = \frac{\delta}{\delta \overline{b}} \left( \frac{1}{2} \int_0^T \left( N_R - N_{Rtarg} \right)^2 dt \right) = \int_0^T \left( N_R - 750 \right) \frac{\delta N_R(t)}{\delta \overline{b}} dt
$$

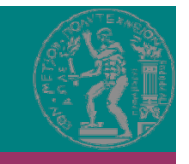

$$
\int_0^T \Psi_1 \frac{\delta R_1}{\delta \overline{b}} dt = \int_0^T \Psi_1 \frac{\delta}{\delta \overline{b}} \left( \frac{dN_R}{dt} \right) dt - \int_0^T \Psi_1 \frac{\delta}{\delta \overline{b}} (aN_R) dt + \int_0^T \Psi_1 \frac{\delta}{\delta \overline{b}} (\beta N_R N_F) dt =
$$
  
=  $T_1 + T_2 + T_3$ 

$$
T_1 = \int_0^T \Psi_1 \frac{d}{dt} \left( \frac{\delta N_R}{\delta \bar{b}} \right) dt = \left[ \Psi_1 \frac{\delta N_R}{\delta \bar{b}} \right]_{t=0}^{t=T} - \int_0^T \frac{d \Psi_1}{dt} \frac{\delta N_R}{\delta \bar{b}} dt
$$

$$
T_2 = -\int_0^T \Psi_1 N_R \frac{\delta a}{\delta \overline{b}} dt - \int_0^T \Psi_1 a \frac{\delta N_R}{\delta \overline{b}} dt = -\int_0^T \Psi_1 a \frac{\delta N_R}{\delta \overline{b}} dt
$$

$$
T_3=\int_0^T\Psi_1N_RN_F\frac{\delta\beta}{\delta\overline{b}}dt+\int_0^T\Psi_1\beta N_F\frac{\delta N_R}{\delta\overline{b}}dt+\int_0^T\Psi_1\beta N_R\frac{\delta N_F}{\delta\overline{b}}dt
$$

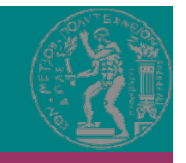

$$
\int_0^T \Psi_2 \frac{\delta R_2}{\delta \overline{b}} dt = \int_0^T \Psi_2 \frac{\delta}{\delta \overline{b}} \left( \frac{dN_F}{dt} \right) dt + \int_0^T \Psi_2 \frac{\delta}{\delta \overline{b}} (\gamma N_F) dt - \int_0^T \Psi_2 \frac{\delta}{\delta \overline{b}} (\varepsilon N_R N_F) dt =
$$
  
=  $T_4 + T_5 + T_6$ 

$$
T_4 = \int_0^T \Psi_2 \frac{d}{dt} \left(\frac{\delta N_F}{\delta \overline{b}}\right) dt = \left[\Psi_2 \frac{\delta N_F}{\delta \overline{b}}\right]_{t=0}^{t=T} - \int_0^T \frac{d\Psi_2}{dt} \frac{\delta N_F}{\delta \overline{b}} dt
$$

$$
T_5 = \int_0^T \Psi_2 N_F \frac{\delta \gamma}{\delta \overline{b}} dt + \int_0^T \Psi_2 \gamma \frac{\delta N_F}{\delta \overline{b}} dt = \int_0^T \Psi_2 \gamma \frac{\delta N_F}{\delta \overline{b}} dt
$$

$$
\int_0^T \Psi_1 N_F N_F \frac{\delta \varepsilon}{\delta \overline{b}} dt = \int_0^T \Psi_1 N_F \frac{\delta N_F}{\delta \overline{b}} dt
$$

$$
T_6 = -\int_0^{\infty} \Psi_2 N_R N_F \frac{\partial \varepsilon}{\partial \bar{b}} dt - \int_0^{\infty} \Psi_2 \varepsilon N_F \frac{\partial N_R}{\partial \bar{b}} dt - \int_0^{\infty} \Psi_2 \varepsilon N_R \frac{\partial N_F}{\partial \bar{b}} dt
$$

### **Διατύπωση Συνεχούς Συζυγούς Μεθόδου**

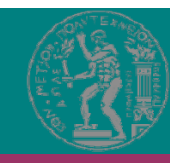

$$
\frac{\delta F_{aug}}{\delta \overline{b}} = \int_{0}^{T} \left( -\frac{d\Psi_{1}}{dt} - \Psi_{1}a + \Psi_{1}\beta N_{F} - \Psi_{2}\varepsilon N_{F} + N_{R} - 750 \right) \frac{\delta N_{R}(t)}{\delta \overline{b}} dt \n+ \int_{0}^{T} \left( -\frac{d\Psi_{2}}{dt} + \Psi_{2}\gamma - \Psi_{2}\varepsilon N_{R} + \Psi_{1}\beta N_{R} \right) \frac{\delta N_{F}}{\delta \overline{b}} dt \n- \int_{0}^{T} \Psi_{2}N_{R}N_{F} \frac{\delta \varepsilon}{\delta \overline{b}} dt + \int_{0}^{T} \Psi_{1}N_{R}N_{F} \frac{\delta \beta}{\delta \overline{b}} dt + \left[ \Psi_{1} \frac{\delta N_{R}}{\delta \overline{b}} \right]_{t=0}^{t=T} + \left[ \Psi_{2} \frac{\delta N_{F}}{\delta \overline{b}} \right]_{t=0}^{t=T}
$$

### **Διατύπωση Συνεχούς Συζυγούς Μεθόδου**

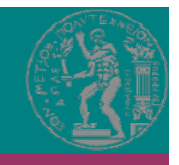

**Πεδιακές Συζυγείς Εξισώσεις (FAE)**

$$
-\frac{d\Psi_1}{dt} - \Psi_1 a + \Psi_1 \beta N_F - \Psi_2 \varepsilon N_F + N_R - 750 = 0
$$

$$
-\frac{d\mathbf{r}_2}{dt}+\Psi_2\gamma-\Psi_2\varepsilon N_R+\Psi_1\beta N_R=0
$$

**Συγκρίνετε με Εξισώσεις Κατάστασης**

$$
\frac{dN_R}{dt} = aN_R - \beta N_R N_F
$$

$$
\frac{dN_F}{dt} = -\gamma N_F + \varepsilon N_R N_F
$$

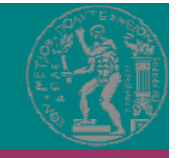

**Συζυγείς Οριακές Συνθήκες (ABC)**

$$
\left[\Psi_1 \frac{\delta N_R}{\delta \bar{b}}\right]_{t=0}^{t=T} = \Psi_1 \frac{\delta N_R}{\delta \bar{b}}\Big|_{t=T} - \Psi_j \frac{\delta N_R}{\delta \bar{b}}\Big|_{t=0}
$$

 $\overline{\phantom{0}}$ 

$$
\left[\Psi_2 \frac{\delta N_F}{\delta \overline{b}}\right]_{t=0}^{t=T} = \Psi_2 \frac{\delta N_F}{\delta \overline{b}}\Big|_{t=T} - \Psi_2 \frac{\delta N_F}{\delta \overline{b}}\Big|_{t=0}
$$

**Άρα:**

$$
\Psi_1(t=T)=0 \text{ Kau } \Psi_2(t=T)=0.
$$

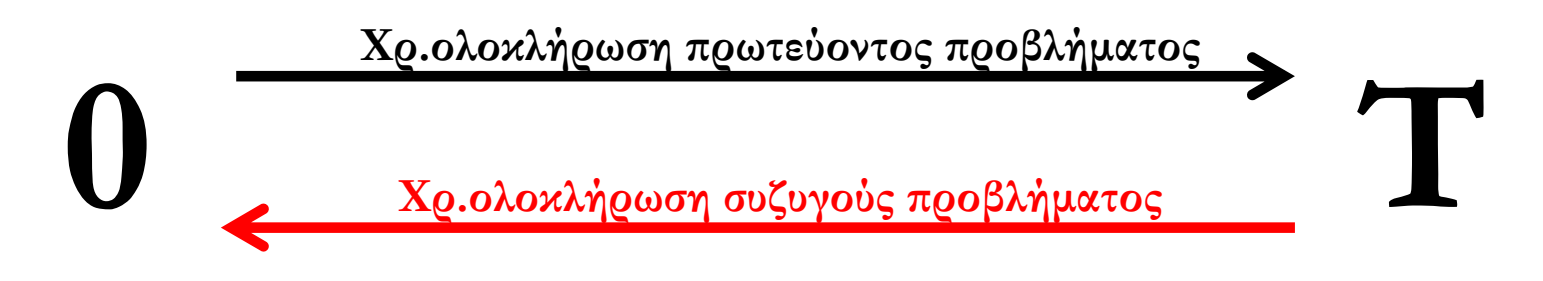

**Χρόνος**

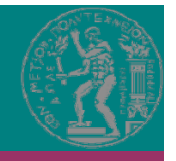

**Παράγωγοι ευαισθησίας (SD)**

$$
\frac{\delta F_{aug}}{\delta \overline{b}} = \int_{0}^{T} \left( -\frac{d\Psi_{1}}{dt} - \Psi_{1}a + \Psi_{1}\beta N_{F} - \Psi_{2}\varepsilon N_{F} + N_{R} - 750 \right) \frac{\delta N_{R}(t)}{\delta \overline{b}} dt \n+ \int_{0}^{T} \left( -\frac{d\Psi_{2}}{dt} + \Psi_{2}\gamma - \Psi_{2}\varepsilon N_{R} + \Psi_{1}\beta N_{R} \right) \frac{\delta N_{F}}{\delta \overline{b}} dt \n- \int_{0}^{T} \Psi_{2}N_{R}N_{F} \frac{\delta \varepsilon}{\delta \overline{b}} dt + \int_{0}^{T} \Psi_{1}N_{R}N_{F} \frac{\delta \beta}{\delta \overline{b}} dt + \left[ \Psi_{1} \frac{\delta N_{R}}{\delta \overline{b}} \right]_{t=0}^{t=T} + \left[ \Psi_{2} \frac{\delta N_{F}}{\delta \overline{b}} \right]_{t=0}^{t=T}
$$

$$
\frac{\delta F}{\delta \beta} = \int_0^T \Psi_1 N_R N_F dt \quad \kappa \alpha t \quad \frac{\delta F}{\delta \varepsilon} = - \int_0^T \Psi_2 N_R N_F dt
$$

#### **Βήμα 3:**

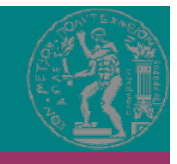

Προγραμματίσετε την επίλυση της χρονικά μη-μόνιμης συζυγούς εξίσωσης με τον ίδιο επιλύτη (Runge-Kutta) όπως και το ευθύ πρόβλημα. Δημιουργήστε και τρέξτε μέθοδο βελτιστοποίησης (μέθοδο απότομης καθόδου). Βρείτε τα βέλτιστα [β] και [ε]. Ξεκινήστε με β=600 και ε=100 (συμβατές μονάδες). Ενημερωτικά, λόγω ιδιομορφίας του προβλήματος, ίσως χρειαστείτε κάποιες χιλιάδες κύκλων βελτιστοποίησης (γιατί συμβαίνει **αυτό;). Σχολιάστε τις ιδιαιτερότητες που έχει η συζυγής μέθοδος σε χρονικά μη-μόνιμα** προβλήματα. Σχεδιάστε τις συζυγείς μεταβλητές (λ.χ. στον πρώτο κύκλο της βελτιστοποίησης) συναρτήσει του χρόνου και τη μία ως συνάρτηση της άλλης (όπως κάνατε **και για τις πρωτεύουσες μεταβλητές ). Θα προκύψουν ενδιαφέροντα σχήματα . Σχολιάστε τα.**

Κάντε και για τη βέλτιστη λύση τα ίδια διαγράμματα που κάνατε στο πρώτο βήμα. Παρουσιάστε μαζί τα διαγράμματα των λύσεων για την αρχική και την τελική (βέλτιστη) **λύση. <sup>Σ</sup> λά χο <sup>ι</sup> στε.**

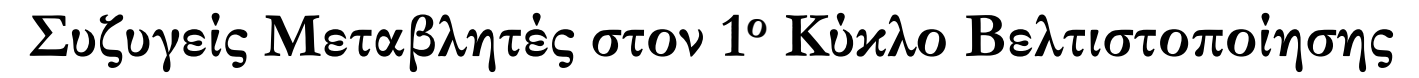

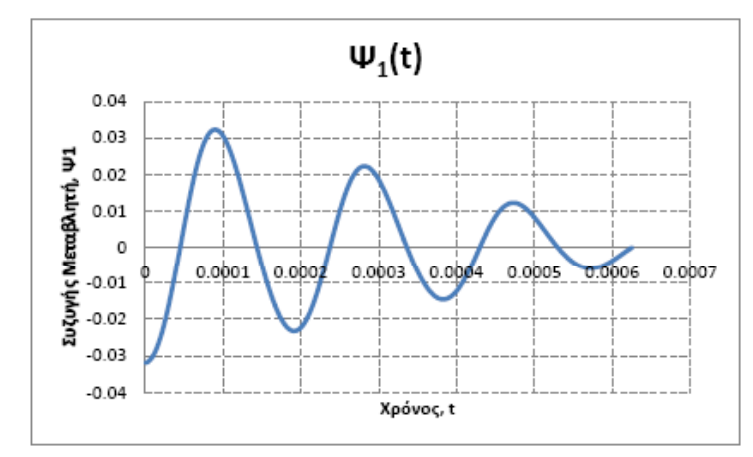

Σχήμα. Συζυγής μεταβλητή Ψ, συναρτήσει του χρόνου στον πρώτο κύκλο της βελτιστοποίησης.

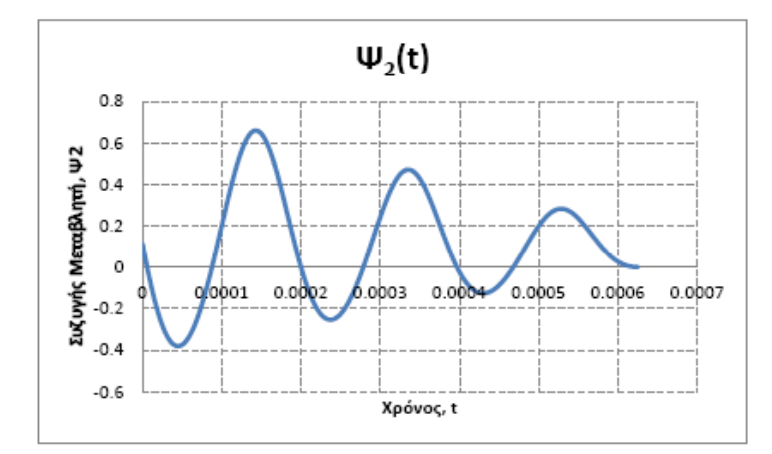

Σχήμα. Συζυγής μεταβλητή Ψ<sub>2</sub> συναρτήσει του χρόνου στον πρώτο κύκλο της βελτιστοποίησης.

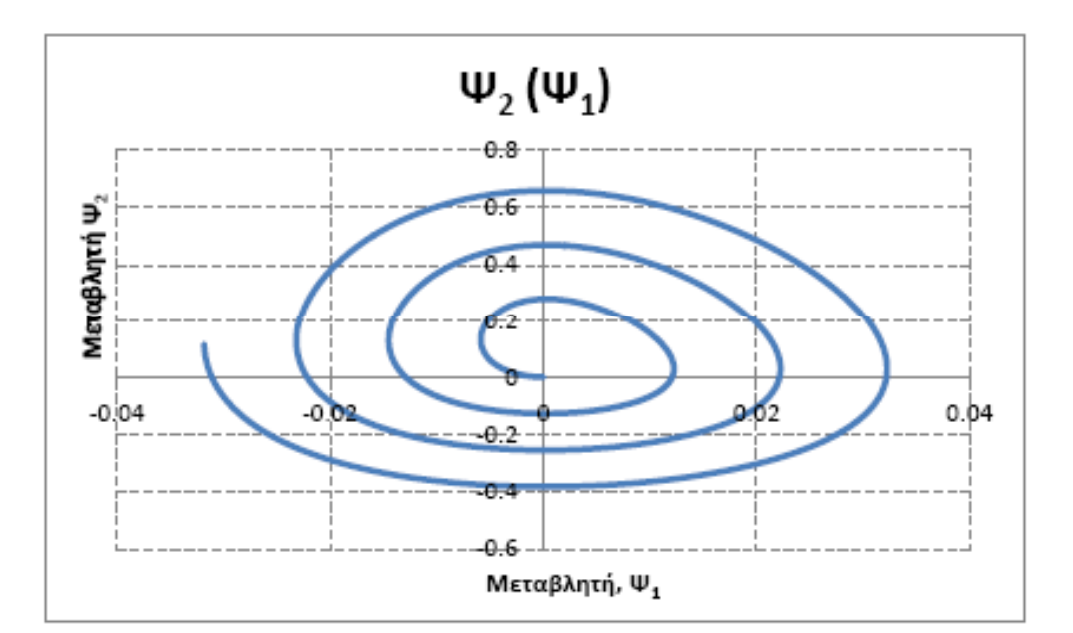

Σχήμα. Συσχέτιση των συζυγών μεταβλητών Ψ, και Ψ, στον πρώτο κύκλο της βελτιστοποίησης.

**Σταθερές: α=12000, γ=90000**

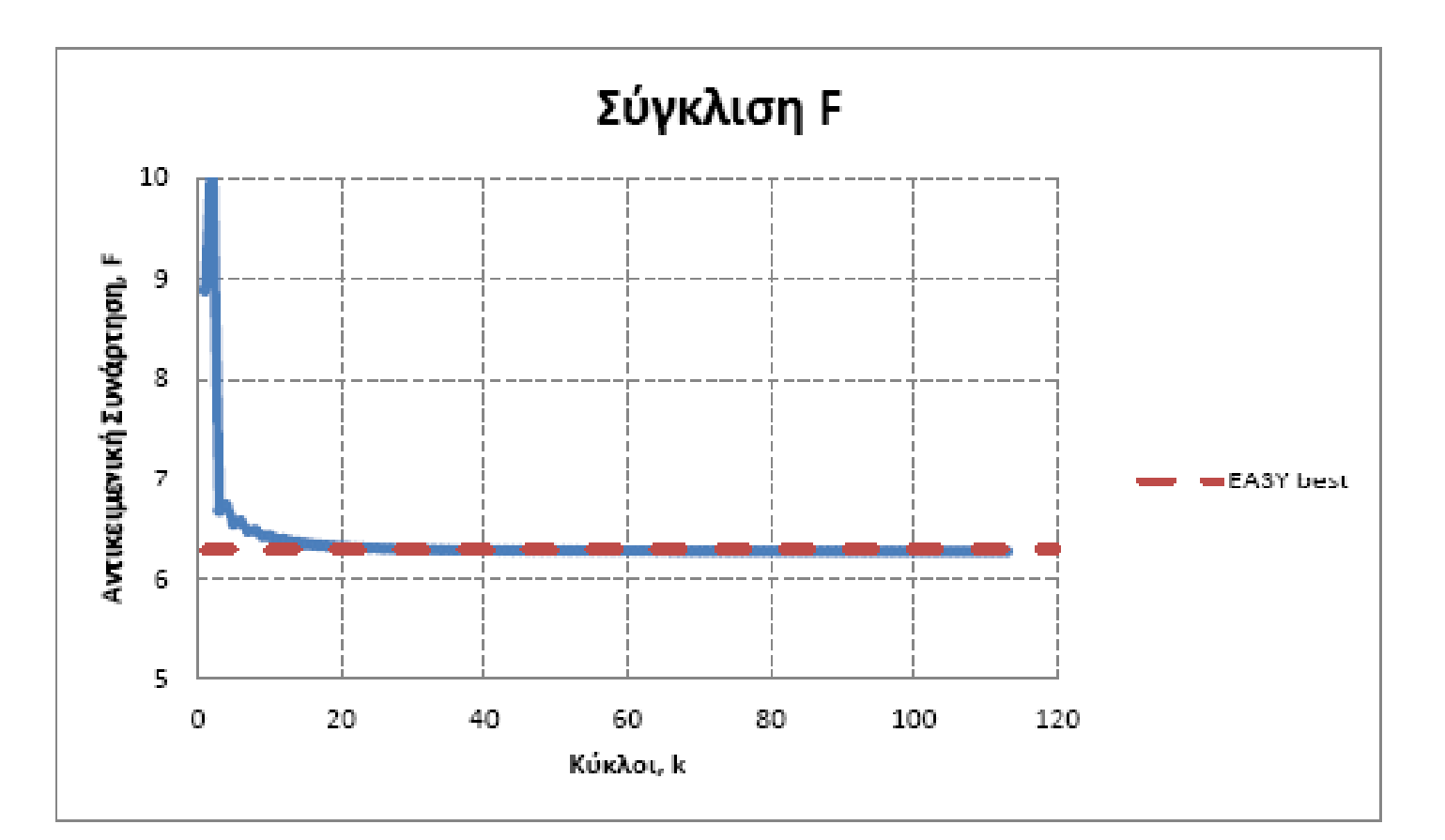

Σχήμα. Σύγκλιση της συνάρτησης στόχου μετά από 110 κύκλους, βήμα απότομης καθόδου η=45.

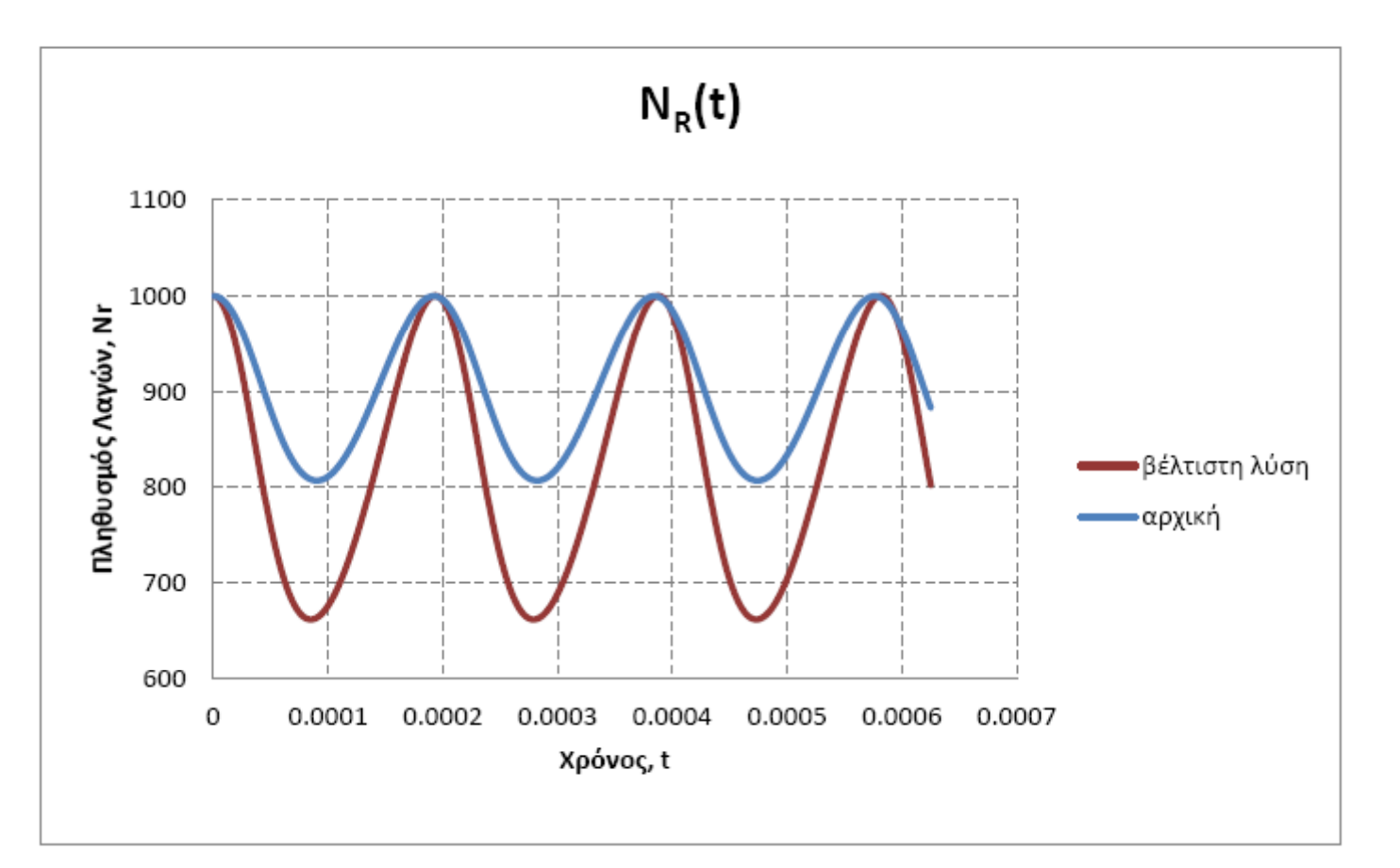

Σχήμα. Εξέλιξη του πληθυσμού των λαγών στην αρχική περίπτωση και στην βέλτιστη λύση.

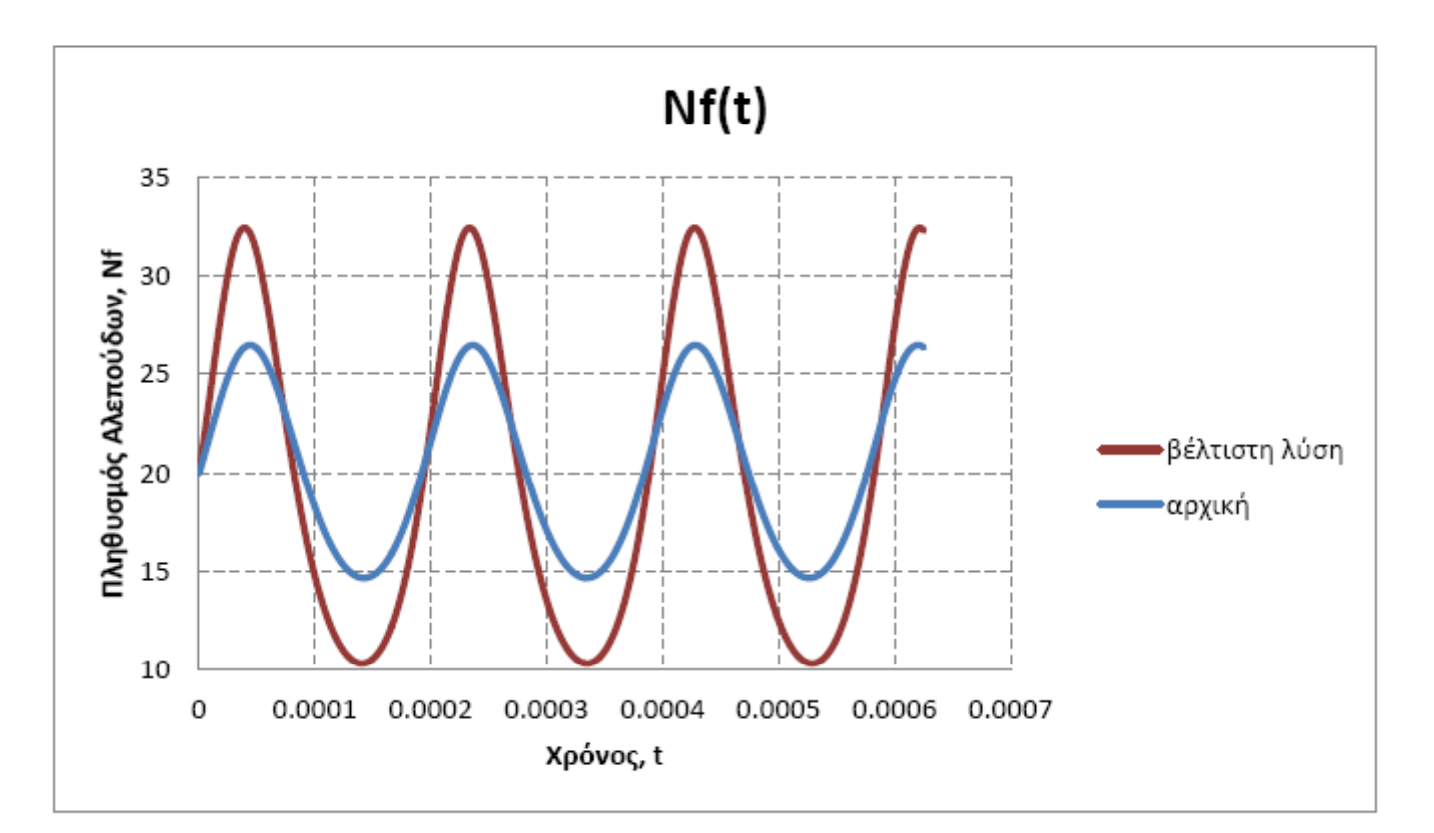

Σχήμα. Εξέλιξη του πληθυσμού των αλεπούδων στο πεδίο του χρόνου στην αρχική περίπτωση και στην βέλτιστη λύση.

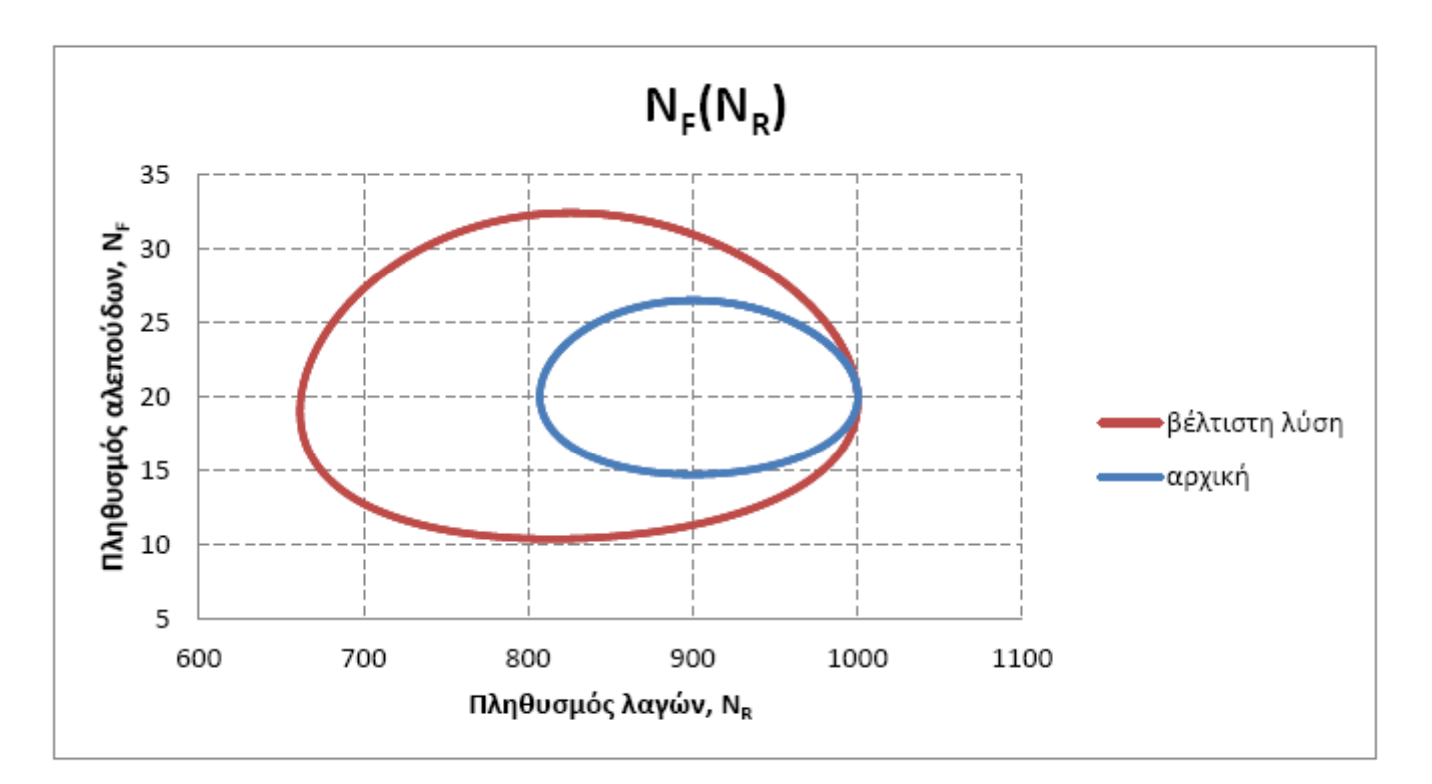

Σχήμα. Συσχέτιση των δύο πληθυσμών στην αρχική περίπτωση και στην βέλτιστη λύση.

#### **K.C. Giannakoglou, Parallel CFD & Optimization Unit, NTUA, Greece 23**

Διάγραμμα 2: ΑΡΧΙΚΗ και ΒΕΛΤΙΣΤΗ ΛΥΣΗ για το πρόβλημα του οικοσυστήματος-

**Σταθερές: α=12600, γ=81000**

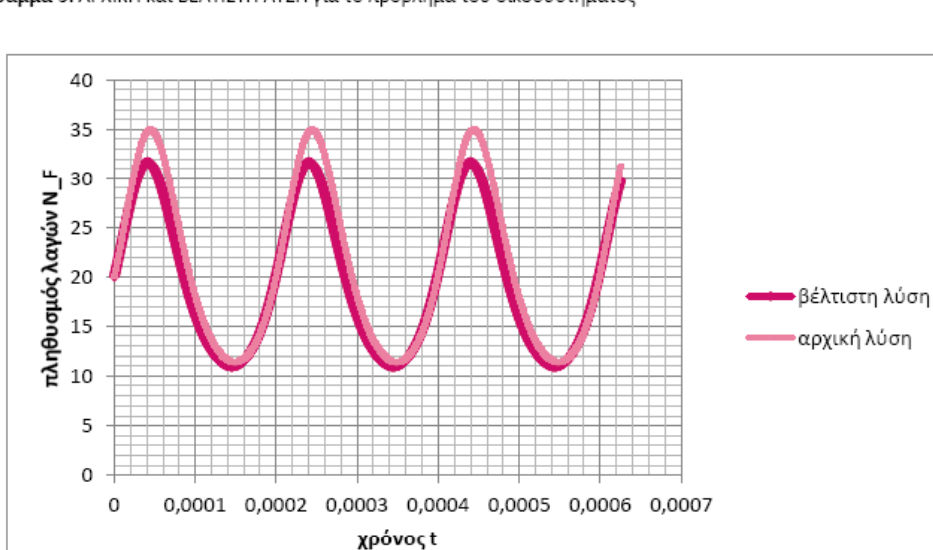

Διάγραμμα 5: ΑΡΧΙΚΗ και ΒΕΛΤΙΣΤΗ ΛΥΣΗ για το πρόβλημα του οικοσυστήματος-

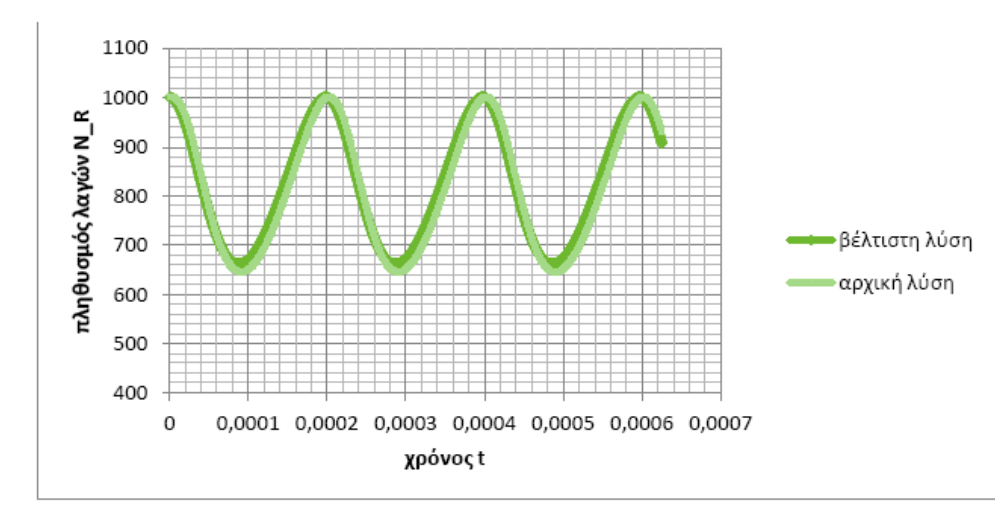

# **Εφαρμογή Συνεχούς Συζυγούς Μεθόδου**

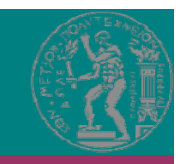

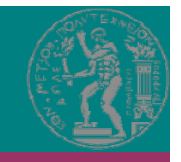

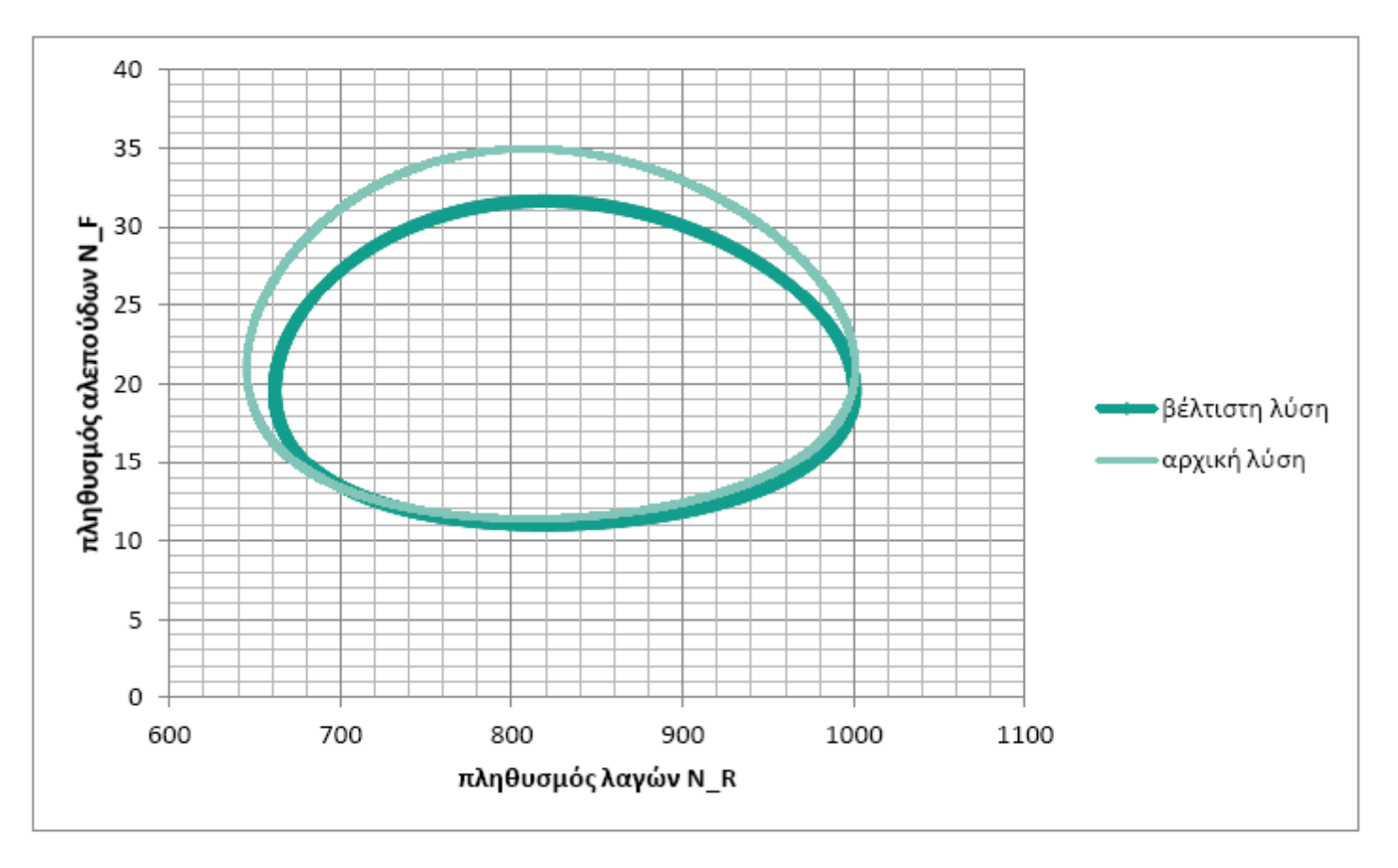

Διάγραμμα 3: ΑΡΧΙΚΗ και ΒΕΛΤΙΣΤΗ ΛΥΣΗ για το πρόβλημα του οικοσυστήματος-